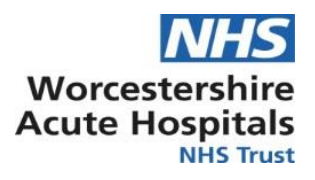

## **Emergency Medicine Standard Operating Procedures**

## **Admin Assistant Radiology Reports**

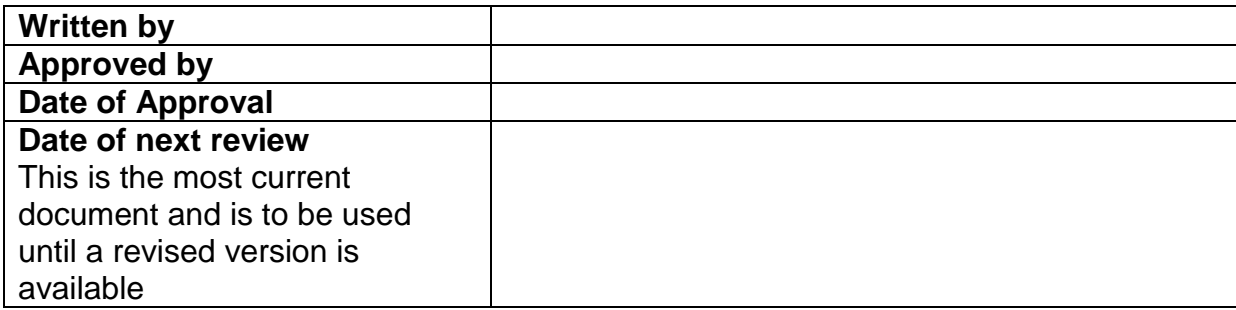

## **Aim and scope of Standard Operating Procedure**

## **Target Staff Categories**

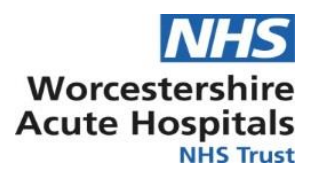

#### **INTRODUCTION**

Safety netting process to ensure all patient who have receive an x-ray in ED have appropriate follow up care plans in place to ensure no patients results go unacknowledged and untreated.

### **PROCESS**

See flow chart in Appendix 1.

#### **Checking patients FU/admission status:**

- Firstly log into Patient First Menu and select patient enquiry<br>B Ideagen PatientFirst - Menu v12.1 - MSSPF\_Live PatientFirst Menu [ Site: W - Worcestershire Royal Hospital ] 因  $\Omega$  $\triangle$  $\mathbf{G}^{\text{t}}$ 画 **GP \ Healt** .<br>Tauin **Patient Registration** Patient Interface Visito  $\mathbf{a}$ 图  $\bigcirc$  $Q_3$ Ø  $\mathbf{x}$ Clinic r<br>Register  $\sim$ 

- Search for patient via NHS or Hospital Number, check correlating attendance to see what patient disposal location was

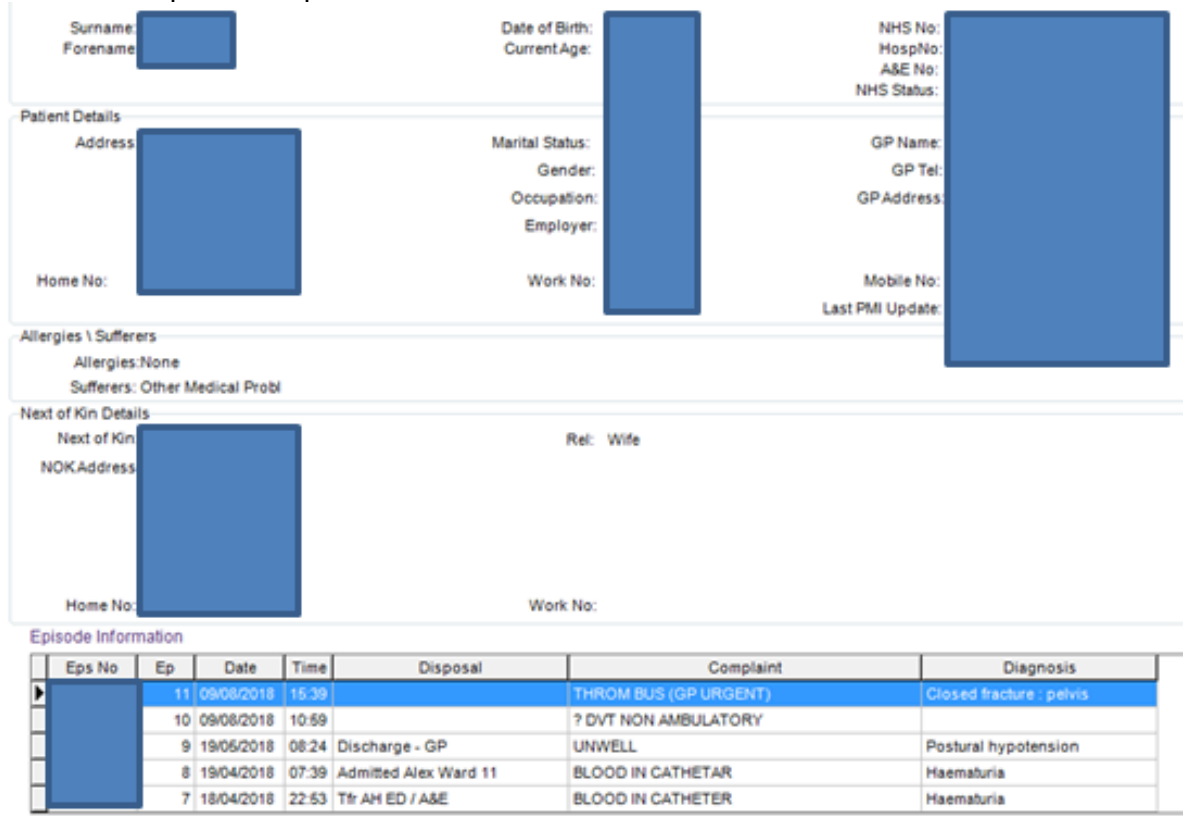

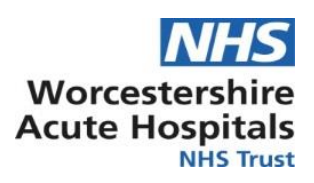

### **Action Key to check for on Disposal:**

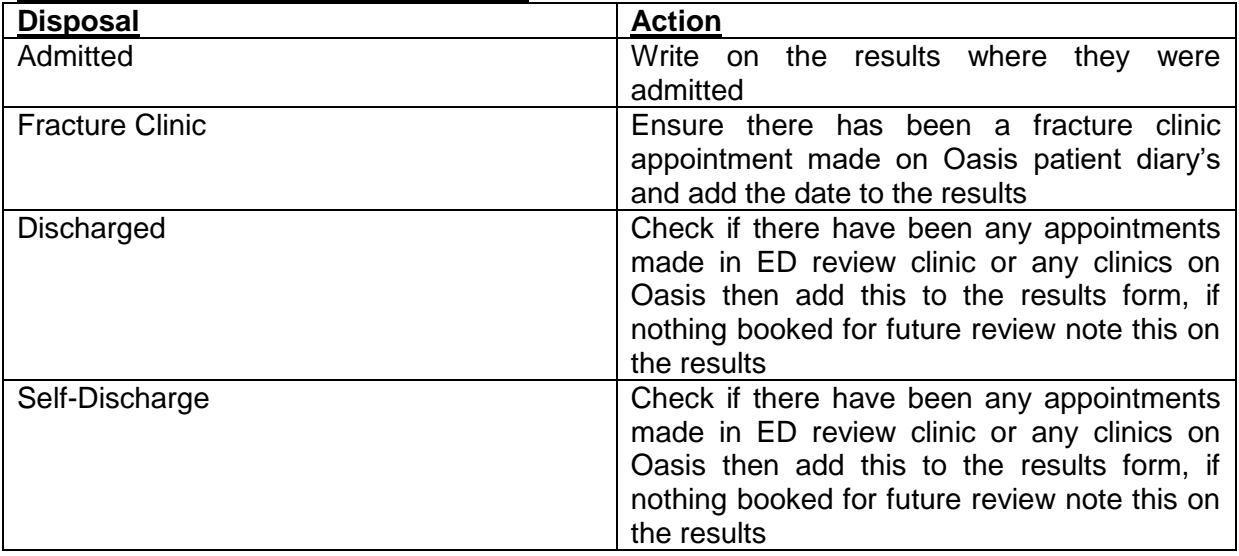

Abnormal results with no follow ups that have been returned back to ED will be checked by ED consultant to ensure patient hasn't been missed and appropriate care was taken.

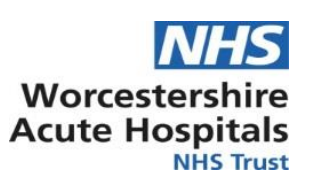

# **Appendix one**

# **WRH Emergency department Printed X-ray Report Checking**

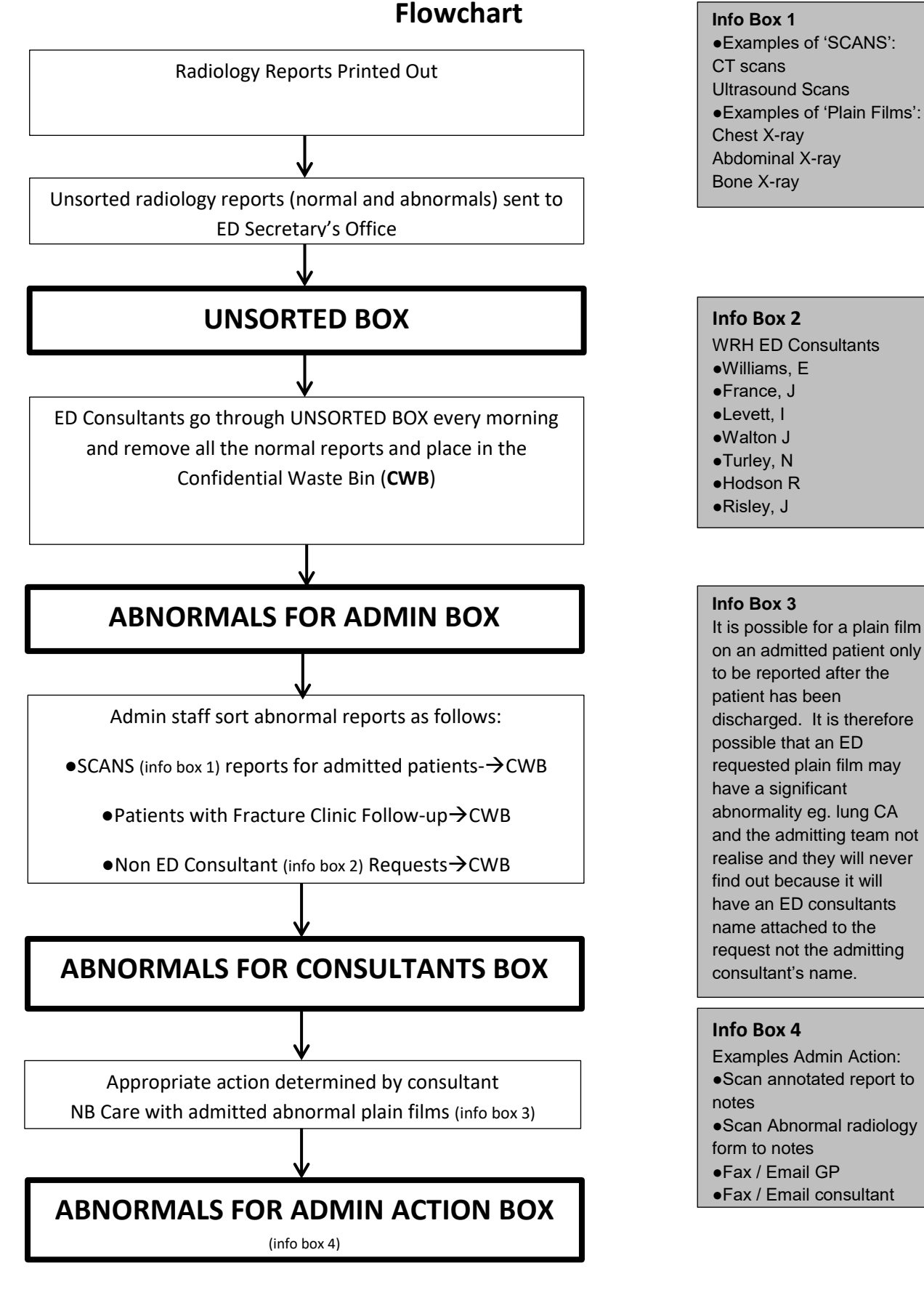